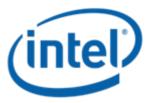

## Microsoft Windows Server 2003\* (x86 and x64) Cluster – Driver installation

Intel Order Number: E67062-002

## Driver Installation Order for Microsoft Windows Server 2003\* (x86 and x64) Cluster

**Note:** The Intel® Modular Server System MFSYS25/MFSYS35 only supports a Majority Node Set Cluster configuration with Microsoft Windows Server 2003\* R2 SP2. Single quorum device cluster configurations and local quorum cluster configurations are not supported.

- Before beginning the operating system installation, update the Intel® Modular Server System MFSYS25/MFSYS35 firmware to v2.7 or later. For information on updating the modular system firmware, refer to the *Unified Firmware Update (UFU) Release Notes*.
- Begin the normal operating system installation process as follows:
  - Perform a slipstreamed install, with the LSI\* SAS drivers already integrated (preferred).

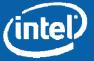

## Driver Installation Order for Microsoft Windows Server 2003\* (x86 and x64) Cluster (cont'd)

- If slipstreamed install media is unavailable, press F6 when prompted by the installation and load the 1.27.03 version of the driver.
  - For x86, file needed is Windows2K3\_x86\_Installation\_Disk\_1.27.03.zip.
  - For x64, file needed is Windows2K3\_x64\_Installation\_Disk\_1.27.03.zip.
- Once the operating system installation completes, load the following drivers in the order listed below:
  - Chipset
  - NIC
  - Video
  - TPM
  - Updated storport driver (KB932755)

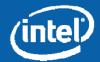

## Driver Installation Order for Microsoft Windows Server 2003\* (x86 and x64) Cluster (cont'd)

- Add a registry value to enable the Microsoft Windows Server 2003\*-based server to start from a storage area network (SAN) so that the startup disk, the pagefile disk, and the cluster disks are all on the same SAN fabric. For more information, see <a href="http://support.microsoft.com/kb/886569/en-us">http://support.microsoft.com/kb/886569/en-us</a>
- Install MPIO driver version 2.01.0140.16 or higher (for dual SCM installations) and reboot when prompted.
- Continue with the Microsoft Windows Server 2003\* server configuration to support Cluster service.

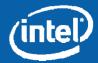